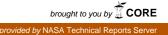

Technical Memorandum No. 33-203

### A Users' Guide for SEARCH and ITER

N. S. Newhall

H. Fred Lesh, III, Manager Computer Applications

JET PROPULSION LABORATORY California Institute of Technology Pasadena, California

April 15, 1965

Copyright © 1965 Jet Propulsion Laboratory California Institute of Technology

Prepared Under Contract No. NAS 7-100 National Aeronautics & Space Administration ٠

٠

•

٢

### CONTENTS

| ١.  | Introduction     | 1  |
|-----|------------------|----|
| 11. | Theory in SEARCH | 2  |
| Ш.  | Input to SEARCH  | 7  |
| IV. | Output           | 16 |
| ۷.  | Subroutines      | 21 |
|     | A. SRCH          | 21 |
|     | B. DINV          | 22 |
| VI. | ITER             | 24 |
|     | A. Method        | 24 |
|     | B. Input         | 24 |

### TABLES

| 1. | Input symbols for SEARCH                   | 8  |
|----|--------------------------------------------|----|
| 2. | Explanation of source deck shown in Fig. 3 | 11 |
| 3. | Output symbols for SEARCH                  | 17 |
| 4. | Description of output shown in Fig. 4      | 18 |
| 5. | Input symbols for ITER                     | 28 |

### FIGURES

| 1. | 1 by 1 Newton – Raphson approximation    | 2  |
|----|------------------------------------------|----|
| 2. | Flow chart of computation in SEARCH      | 6  |
| 3. | A typical source deck using SEARCH       | 10 |
| 4. | Output from the initial entry to SEARCH  | 16 |
| 5. | Output from subsequent entries to SEARCH | 20 |

### ABSTRACT

30119

With the creation of the Jet Propulsion Laboratory's new trajectory monitor (JPTRAJ) came a unique ability. Programming options, once a cumbersome part of the old trajectory program, are now separate entities tied together in a JPTRAJ source deck. Two of the programs are described in this Report: SEARCH, a program to calculate initial values of a trajectory (or any computation) whose end conditions are known, and ITER, an iterative program simulating a "DO-loop" in a source deck. Both programs operate on an IBM 7094 under JPTRAJ, running under either the SFOF or FORTRAN system.

### I. INTRODUCTION

This Report is to serve as a users' and programmers' guide to two independent programs, SEARCH and ITER. SEARCH arose from requirements of the trajectory and midcourse maneuver programs. Formerly a part of the Jet Propulsion Laboratory's (JPL) trajectory system, it is now a separate program under JPTRAJ (Jet Propulsion Laboratory Trajectory Monitor). Users know *a priori* the end conditions of a trajectory and must compute its initial state. SEARCH may be used with any sequence of programs in a source deck to match end conditions with their initial values.

The purpose of the iterative program ITER is to enable JPTRAJ users to run multiple cases of any program sequence and vary selected parameters between cases. By using ITER properly, a user may, for example, run a parameter study over a program with only a small JPTRAJ source deck.

Both SEARCH and ITER are iterative programs under JPTRAJ. They may operate in Mode 2, Mode 4, or job-shop mode.

### II. THEORY IN SEARCH

The iteration principle used in SEARCH is known as the Newton – Raphson method. The simplest illustration of this method is the so-called "one-by-one" (one dependent variable and one independent variable) case. Suppose we have a function y = f(x) and we are given some desired value  $y_T$ . We want to find the solution  $x_T$  such that  $y_T = f(x_T)$ .

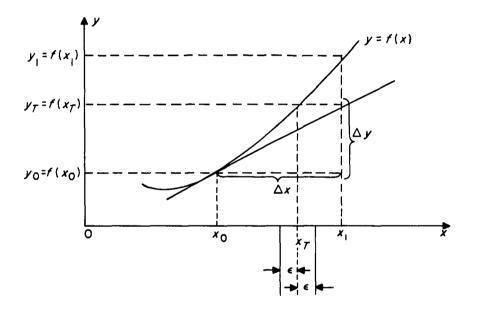

Fig. 1. 1-by-1 Newton-Raphson approximation

We pick (or are given) some value  $x_0$  near the solution  $x_T$  (Fig. 1). If f(x) is almost linear in this neighborhood, we can approximate it by the tangent at  $x_0$ . Let

$$\Delta y = y_T - y_0$$

(the error in y). From Fig. 1, the  $y_T$  on the tangent is at  $x_1$ . Let

$$\Delta x = x_1 - x_0.$$

Then clearly

$$f'(x_0) = \frac{\Delta y}{\Delta x}$$

or

$$\Delta x = \frac{f'(x_0)}{f'(x_0)} = \frac{f'(x_0)}{f'(x_0)}$$

YT.

- y<sub>0</sub>

 $\Delta y$ 

Finally,

$$x_1 = x_0 + \Delta x = x_0 + \frac{\Delta y}{f'(x_0)}$$

In this manner a better approximation to  $x_T$  will be obtained. Repeating the process at  $x_1$ , we may again improve the result and may, in fact, iterate as many times as necessary to obtain some  $x_i = x_T \pm \epsilon$ , where  $\epsilon$  is a permissable error tolerance.

Note that if y = f(x) is not nearly linear in the neighborhood concerned, it will not be approximated by a tangent, and the method loses its value.

In SEARCH, an extension of this principle is used. The general case is the n by n case (n independent variables and n dependent variables). The function f is a vector function, and x and y are ndimensional vectors. The derivative f' takes the form of a matrix of partial derivatives and is denoted as **A**. Also, the allowable error  $\epsilon$  is a vector.

Thus

$$y = f(x)$$

and

$$\Delta \mathbf{x} = \mathbf{x}_1 - \mathbf{x}_0 = \mathbf{A}_0^{-1} \ \Delta \mathbf{y}$$

and convergence is defined as

$$|y_{ik} - y_{Tk}| \le \epsilon_k, k = 1, 2, ..., n$$

*Example:* A typical search over a trajectory will be 3 by 3 with  $\dot{x}$ ,  $\dot{y}$ , and  $\dot{z}$  as independent variables and **B.T**, **B.R** and  $t_f$  as dependent variables.

Thus,

$$\mathbf{x} = \begin{pmatrix} \dot{\mathbf{x}} \\ \dot{\mathbf{y}} \\ \dot{\mathbf{z}} \end{pmatrix} \qquad \mathbf{y} = \begin{pmatrix} \mathbf{B} \cdot \mathbf{T} \\ \mathbf{B} \cdot \mathbf{R} \\ t_f \end{pmatrix}$$

$$\mathbf{A}_{0} = \begin{bmatrix} \frac{\partial \mathbf{B} \cdot \mathbf{T}}{\partial \dot{x}_{0}} & \frac{\partial \mathbf{B} \cdot \mathbf{T}}{\partial \dot{y}_{0}} & \frac{\partial \mathbf{B} \cdot \mathbf{T}}{\partial \dot{z}_{0}} \\ \frac{\partial \mathbf{B} \cdot \mathbf{R}}{\partial \dot{x}_{0}} & \frac{\partial \mathbf{B} \cdot \mathbf{R}}{\partial \dot{y}_{0}} & \frac{\partial \mathbf{B} \cdot \mathbf{R}}{\partial \dot{z}_{0}} \\ \frac{\partial \mathbf{b} \cdot \mathbf{R}}{\partial \dot{x}_{0}} & \frac{\partial \mathbf{b} \cdot \mathbf{R}}{\partial \dot{y}_{0}} & \frac{\partial \mathbf{b} \cdot \mathbf{R}}{\partial \dot{z}_{0}} \end{bmatrix}$$

In SEARCH itself there are a few differences from a purely analytical approach.

1. The matrix  $\mathbf{A}_0 = \mathbf{f}'(\mathbf{x}_0)$  may not be immediately available and must be obtained by numerical differencing. By input option, SEARCH either will accept the first  $\mathbf{A}_0$  matrix from another program, such as a conic, or will compute it. If no external partials are available, a nominal case is run using given initial conditions ( $\mathbf{x}$ ). Then *n* perturbed cases are run, each case representing a different perturbed initial condition. (The amount of perturbation  $\delta_i$  of each initial condition must be input.)

The results from all these runs are then differenced to yield

and

$$\frac{\partial y_i}{\partial x_j} \approx \frac{y_{ip} - y_{in}}{x_{jp} - x_{jn}} = a_{ij}$$

where p = perturbed, n = nominal, and the  $a_{ij}$ 's are the elements of the  $A_0$  matrix.

- 2. Because the procedure for obtaining the  $A_0$  matrix requires so much calculation, a new one is not necessarily formed at the beginning of each iteration. One may employ the same set of partials for any number of iterations. (The number usually used is 3.)
- 3. If, after a certain number of iterations, the computed results do not lie within the specified tolerance of the target values, the search is termed divergent and an error exit is taken.

Because of midcourse-maneuver requirements, a few capabilities have been added. On option, a user may elect to use not a priori end conditions but an altered form of the ones computed on the first nominal trajectory. If a non-zero number  $\theta_i$  is input, SEARCH sets  $y_{t_i} = y_{0_i} + \theta_i$ . In words, the *i*<sup>th</sup> target value is automatically taken to be the first computed value of that particular variable plus the increment  $\theta_i$ . This is done for any or all of the  $y_{t_i}$ 's.

For ease in maneuver computation, an auxiliary calculation, though not directly connected with the search procedure, is included. For each case about to be run, it involves the magnitude  $|\mathbf{x}_j - \mathbf{x}_0|$  of the difference between the current set of initial conditions and those for the first nominal case. If  $\Delta = |\mathbf{x}_j - \mathbf{x}_0|$  and if k and m are input quantities, the calculation performed is

$$m' = m - k\Delta.$$

(This is used in computing a mass change for a probe due to fuel consumption during burn.)

Figure 2 is a flow chart of the computation in SEARCH.

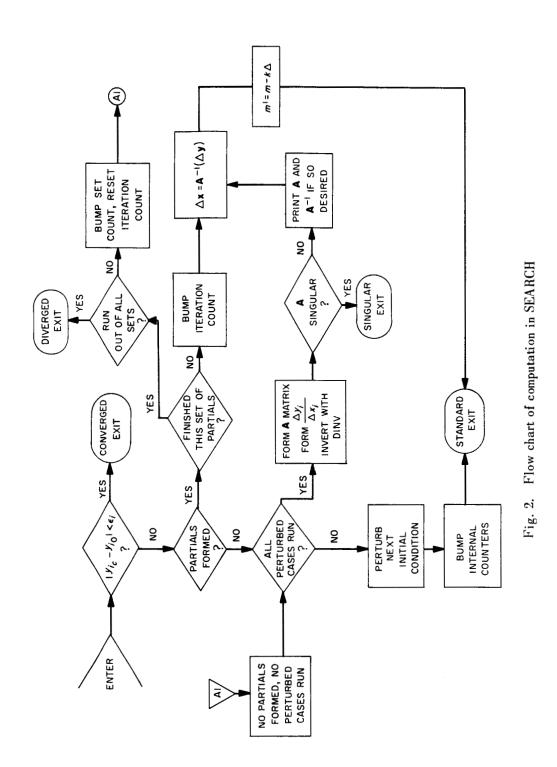

### III. INPUT TO SEARCH

SEARCH operates under JPTRAJ and is controlled from a standard source deck.

- 1. There are three non-standard exits on the program card:
  - a. The first non-standard exit is taken immediately upon the discovery of convergence. This is the *converged* exit.
  - b. The second non-standard exit is called the *diverged* exit. It is taken when all iterations have run and there has been no convergence.
  - c. The third non-standard exit will be taken when the matrix of partials A has zero determinant. This is called the *singular* exit.

SEARCH always exits to the next sequential program in the source deck (i.e., takes normal return in JPTRAJ) except when one of the above three exits is warranted.

- 2. SEARCH is a Class 2 program under JPTRAJ. It may (and almost always will) lie within the range of a "backwards" GO.
- 3. The input data symbols and explanations appear in Table 1.

| ore focations.                                                                            | Remark s | Given to next program via WANT card. | Always obtained via WANT cards.   | The δi's                        | The vector £                                                                     | ۲ŗ                   |                                |                              | Standard value is 3.                     | Standard value is 3.                                        | Data must always be saved. See below<br>on how to do this. | 0 = suppress<br>1 = print     | 0 = suppress<br>1 = print                   | 0 = compute numerical partials<br>1 = use analytic partials | 0 = suppress<br>1 = print            | Stored forward, rowwise     | The <i>n</i> in the expression " <i>n</i> by <i>n</i> search" | The k in $m' = m - k \Delta$              | The $m$ in $m' = m - k \Delta$           | The $\theta_i^*s_i i^{th}$ target value is computed<br>only if $\theta_i \neq 0$ . Canned value is 0. | Standard value is 0. If PAR $\neq$ 0, no search is made. Instead, first matrix of partials is computed and then converged exit is taken. |
|-------------------------------------------------------------------------------------------|----------|--------------------------------------|-----------------------------------|---------------------------------|----------------------------------------------------------------------------------|----------------------|--------------------------------|------------------------------|------------------------------------------|-------------------------------------------------------------|------------------------------------------------------------|-------------------------------|---------------------------------------------|-------------------------------------------------------------|--------------------------------------|-----------------------------|---------------------------------------------------------------|-------------------------------------------|------------------------------------------|----------------------------------------------------------------------------------------------------|----------------------------------------------------------------------------------------------------|
| entially ascending c                                                                      | Mode     | Floating                             | F loating                         | Floating                        | Floating                                                                         | Floating             | BCD                            | BCD                          | Fixed                                    | Fixed                                                       | <b>I</b><br>1                                              | Fixed                         | Fixed                                       | Fixed                                                       | Fixed                                | Floating                    | Fixed                                                         | Floating                                  | Floating                                 | Floating                                                                                              | Fixed                                                                                                    |
| Note: All cells below linked by " $\ldots$ " occupy sequentially ascending core locations | Name     | IV1, IV2,, IV6                       | DV1, DV2,, DV6                    | DELI1, DELI6                    | EPSD1,, EPSD6                                                                    | CVRG1,, CVRG6        | IV 1N, 1V6N                    | DV1N, DV6N                   | ITER                                     | NPR                                                         | STATS                                                      | APRNT                         | AVPRT                                       | AP                                                          | IFLAG                                | PRTLS                       | ORDER                                                         | CONST                                     | MASSI                                    | СН1, СН2, СН6                                                                                         | PAR                                                                                                    |
| Note: All cells belo                                                                      | Purpose  | Independent variables of the search  | Dependent variables of the search | Perturbative increments used to | generate partials (A matrix)<br>Permissable error for each variable<br>at taraet | Actual target values | Names of independent variables | Names of dependent variables | Number of iterations per set of partials | Number of sets of partials before<br>diverged exit is taken | Data to be preserved between runs                          | Flag to print <b>A</b> matrix | Flag to print <b>A</b> <sup>-1</sup> matrix | Flag to use analytic partials                               | Flag to print new initial conditions | Partials ( <b>A</b> matrix) | Number of independent (and dependent)<br>variables            | The constant in the auxiliary calculation | The initial $m$ in auxiliary calculation | Increments to use with computed target<br>value                                                       | Flag to compute partials only                                                                                                    |
|                                                                                           |          | Ľ.                                   | 2.                                | 'n                              | 4                                                                                | 5.                   | 9                              | 7.                           | ∞                                        |                                                             | 10.                                                        | 11                            | 12.                                         | 13.                                                         | 14.                                  | 15.                         | 16.                                                           | 17.                                       | 18.                                      | 19.                                                                                                   | 20.                                                                                                    |

Table 1. Input symbols for SEARCH

is: All calls below finked by " $\ldots$ " occurv sequentially ascending core fo

The rules for deck setup are listed below:

 SEARCH is an iterative program and will normally be read in from the JPTRAJ program area everytime it is to be used (i.e., at the beginning of each iteration). Because of this, all intermediate data, such as iteration counters, intermediate end conditions, etc., will be lost unless saved by a WANT card.

RULE: The last card for SEARCH itself must be

where (S) is the symbol appearing in the location field of the program card for SEARCH.

- 2. Current initial conditions are *always* found in IV1, ..., and must be passed via a WANT card *in* the program that needs them.
- 3. The first card after the last program intended for the range of SEARCH should usually be

GO (X)

where (X) is the location field symbol in the SEARCH program card. (The exception to this is where a program returns to SEARCH via a non-standard return.)

4. The dependent variables must always be obtained by a WANT card for SEARCH from the program generating them.

A portion of the actual source deck used in JPL's midcourse maneuver program is illustrated in Fig. 3. This portion involves SEARCH and the trajectory integrator SPACE. The intent is to converge on the desired  $\mathbf{B} \cdot \mathbf{R}$ ,  $\mathbf{B} \cdot \mathbf{T}$ , and a computed flight time. A card-by-card breakdown of the source deck follows in Table 2.

|                  | HANT                                 | ΛΑυμει-Ι-νζυεσευγυγιι.ιζγ.νσυσι<br>εριγτάρενι ζ     | Ĺ     |
|------------------|--------------------------------------|-----------------------------------------------------|-------|
|                  |                                      | PAGRED=(SPACF TO M/C INJECTION PERTURBED)           | ں ر   |
|                  | WANT                                 | A, (PERPHS, MARPHI+11), 4, (PERPHS,                 | ں ا   |
| + SCH            | SEARCH                               | B, X,                                               | ى     |
|                  |                                      | I=•001••00                                          | ، ں   |
|                  |                                      | = ( U X ) •                                         | ى ر   |
|                  |                                      | UVIN-(D+K/9(D+1/9()L/)<br>AVDRT=1 ADRNT=1           | ب د   |
|                  |                                      | 1=15590.                                            | د ،   |
| *                | WANT                                 | TOL.EPSD1+2).(DELTL.CH3                             | ں     |
| *                | ETC                                  | 1, CONST                                            | ں     |
|                  |                                      | EPSD1=75.,75.                                       | ى     |
|                  | MANT                                 | SP, (XOP+21, IV1), 3                                | ى     |
|                  | WANT                                 | (BRC,                                               | പ     |
| SCHX             | WANT                                 | SCH, STATS, 200                                     | ى     |
| SPI              | SPACE                                | X                                                   | ں     |
| * SPIX           |                                      |                                                     | ں     |
|                  | WANT                                 | A,(T1,INJT),2                                       | ں     |
|                  | MANT                                 | SP, (XOP, INJX), 3                                  | ں     |
|                  | USE                                  | SPΥ                                                 | ں     |
|                  |                                      | MARPH2=-0 MARPH2+27=112011000000/8 MARPH2+6=(EARTH) | C.001 |
|                  |                                      | CD=(MARS)                                           | C.001 |
| -                |                                      | CD=(EARTH)                                          | C.001 |
|                  |                                      | PAGBCD=(SPACE TO M/C INJECTION)                     | C.001 |
|                  |                                      | FAZFLG=-1                                           | C•001 |
|                  |                                      | INJTYP=0                                            | C.001 |
|                  |                                      | MARPH1+27=112011000000/8                            | C.001 |
|                  |                                      | H1+38=1000000000000/8                               | C.001 |
|                  |                                      | RADOPT=1.025E8,0,0,11.12,.09607                     | C.001 |
|                  | MANT                                 | SP, (TAPEX), 6                                      | C.001 |
|                  |                                      | PAGBCD=( SEARCH B.T, B.R, TL FOR M/C)               | പ     |
|                  |                                      | HI=-1 MARPHI+11=20000,0,20000                       | د     |
|                  |                                      | H2=-1 MARPH2+11                                     | ں     |
| and the state of | an a state from the second second to | +4=.200E9                                           | J     |
|                  |                                      | MARPH3+38=100/8                                     | ں     |
| SPIY             |                                      |                                                     | പ     |
|                  | WANT                                 | SCH, (IV1, INJDX), 3, (STATE), (MASS, RADOPT+5)     | ى     |
|                  | 60                                   | SCH                                                 | ى     |
| 8                | DECPR                                | B <sub>J</sub> CAI                                  | ں     |
|                  |                                      |                                                     |       |

|                         | <del></del>                                                                                       | ē                                                                                                    |        | andard<br>rolgoes<br>cif<br>occurs.                                                                                                    |
|-------------------------|---------------------------------------------------------------------------------------------------|----------------------------------------------------------------------------------------------------|--------|----------------------------------------------------------------------------------------------------|
|                         | D)<br>+     ) , 4                                                                                 | cards for th                                                                                                    | ×      | Third non-standard<br>return. Control goes<br>to location X if<br>singular exit occurs.                                                                                                    |
|                         | RBEI<br>PH2 -                                                                                     | nd WANT                                                                                                    | •      | ndard<br>ch fails r<br>nnrol t<br>ig. 3.<br>ig. 3.                                                                                                    |
|                         | PERTU<br>S, MARI                                                                                  | re some data a                                                                                                    | ×      | Second non-standard<br>return. If search fail<br>to converge, control<br>goes to location X,<br>not shown in Fig. 3.                                                                                                    |
|                         | RPH:                                                                                              | . They a                                                                                                    | -      | B (at ex-                                                                                                    |
| 2, .09607               | PAGBCD = (SPACE TO M/C INJECTION PERTURBED)<br>A,(PERPHS, MARPHI +11), 4, (PERPHS, MARPH2 +11), 4 | These cards are shown for completeness and do not affect the operation of SEARCH. They are some data and WANT cards for the<br>elv precedina proaram. | B      | First non-standard return. Second non-standard Third non-standard<br>When (or if) convergence is return. If search fails return. Control goes<br>reached, next program to ex- to converge, control to location X if<br>ecute is at location B (at goes to location X, singular exit occurs.<br>bottom of Fig. 3). not shown in Fig. 3. |
| E8, 0, 0, 11.12, .09607 | SPACE TO                                                                                          | and do not affect th                                                                                                    | SEARCH | The name of<br>this program                                                                                                    |
| RADOPT = $1.025E8$      | A,(PERPHS                                                                                         | hown for completeness<br>aram.                                                                                                    | SCH    | location symbol<br>used to refer to<br>this program                                                                                                    |
| RADOPT                  | * WANT                                                                                            | These cards are shown<br>immediately precedina proaram.                                                                                               | *      | Indication of<br>control card                                                                                                    |
| *                       | <b>*</b>                                                                                          | TF<br>nediatel                                                                                                    |        |                                                                                                    |
|                         |                                                                                                   |                                                                                                    | તં     |                                                                                                    |
|                         |                                                                                                   |                                                                                                    |        | 11                                                                                                    |

Explanation of source deck used in Fig. 3

Table 2.

1

# 3. DELII = .001, .001, .001 ORDER

The symbolic name by  $\delta_i$ , the amount by which each independent variable is to be separately perturbed to compute partials

This is a 3 by 3 search

м П

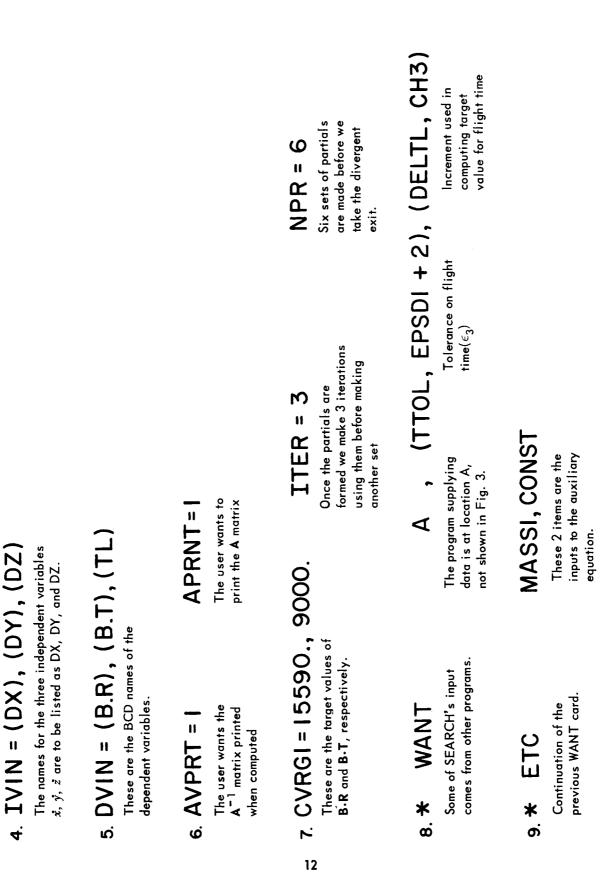

Table 2 (Cont'd)

JPL Technical Memorandum No. 33-203

Table 2 (Cont'd)

10. EPSDI = 75., 75.

ł

These numbers represent the tolerances for the miss for **B.R** and **B.T** 

## 11. \* WANT SP, (XOP+21, IVI), 3

This card inputs the original values of the independent variables, which will be used to run the nominal trajectory. On subsequent entries, SEARCH manages to overlook this card and maintains the proper injection conditions in IV1, ... The location SP lies elsewhere in the source deck and is not shown in Fig. 3.

## \* WANT SPI, (BRC, DVI), (BTC, DV2), (TFLIND, DV3) 2

When the subsequent SPACE (starting at card 14) has run and return is made to SEARCH, this card gets the three variables just computed (**B**·**R**, **B**·**T**,  $t_{l}$ ).

# 13. \* SCHX WANT SCH, STATS, 200

Location SCH is the location of the program card for SEARCH. This card saves 200 words of STATS at the end of every run and recalls them at the start of the next iteration. This card is mandatory at the end of every SEARCH data deck.

| নি  |
|-----|
| •   |
| +   |
| 5   |
| 0   |
| Ŭ   |
| -   |
| _   |
| 2   |
| e 2 |
|     |
|     |
|     |

### × SPACE SPI ≭ <u>4</u>.

This is the program card for the trajectory integrator and is the program over which SEARCH will iterate.

- SPLX \* <u>5</u>.
- A, (TL, INJT), 2 MANT
- SP, (XUP, INJX), 3 WANT
  - SPX, SPY USE
- MARPH2=-() MARPH2+27=112011000000/8 MARPH2+6=(EA31H) PAGBCD=(SPACE TO M/C INJECTION) INJBCD=(EARTH) TARBCD=(MAKS) FA2FLG=-1  $O = d \lambda I \Gamma N I$ 
  - RADCPT=1.025E8.0.0.11.12.09607 MARPH1+27=1120110000078 MARPH1+38=1000000000000/8 SP, (TAPEX),6
    - PAGBCD=(WANT
- SEARCH B. T. B. K, HL FOR M/C) MARPH1+11=20000,0,20000,0 MARPH2=-1 MARPH2+11=30000,0,300000 MARPH2+4= .200E9 MARPH3+38=100/8 MARPHI=-1
- \* SP1Υ

These cards are miscellaneous inputs for SPACE.

### \* WANT <u>lo.</u>

SEARCH the necessary This card obtains from computed quantities.

SCH, (IVI, INJDX), 3, (STATE), (MASS, RADOPT +5) The flag cell STATE. (lts 3 independent variables, re-Location symbol of SEARCH

presenting  $\dot{x},$ y, ż.

use is described in the section on output.)

equation  $m' = m - k\Delta$ Output from auxiliary

Table 2 (Cont'd)

## 17. \* GO SCH

This card returns execution to SEARCH after SPACE has finished. Note that this card is bypassed by the B in card No. 2 above.

### B, CAI A, B.R, B.T, TI, 2, TIME, 2, VCAP, ACA, PMAX DECPR WANT B \* ж <u>8</u>

These two cards are a continuation of the source deck. The program DECPR is executed only after SEARCH has converged.

### IV. OUTPUT

SEARCH has two blocks of output, each printed at a different time. The first is printed at the initial entry; it is merely a rehashing of the input data. The other block appears at subsequent entries. The output from the input example is illustrated on the following pages.

The subroutine used for output is PROUT, the general SFOF output routine. Output is always put on tape A3 for off-line printing. In Mode 2 it also appears on the SC-3070 printer.

The output symbols used in SEARCH represent computed values intended for other programs. They are specified in Table 3.

The output from the sample case in the section on input is illustrated in Figs. 4 and 5. Figure 4 shows the output from the initial entry to SEARCH, and Fig. 5 shows the output from the next four entries. A line-by-line breakdown of the output follows in Table 4.

### SEARCH PROGRAM PARAMETERS

| INDEPENDENT VARIABLE     | NAMES         | DX      | DY        | DZ               |
|--------------------------|---------------|---------|-----------|------------------|
| DEPENDENT VARIABLE       | NAMES         | B•R     | B.T       | TL               |
| TARGET VALUES            | +.15590000E+0 | 5 +.900 | 00000E+04 | 4 +.0000000E+00  |
| T. V. MODIFICATIONS      | +.0000000E+0  | 0 +.000 | 00000E+0  | +.70333007E+00   |
| PERMISSIBLE ERROR VECTOR | +.7500000E+0  | 2 +.750 | 00000E+0  | 2 +.5000000E-02  |
| GENERATIVE INCREMENTS    | +.1000000E-0  | 2 +.100 | 00000E-02 | 2 +.1000000E-02  |
| THE ORDER IS 3, WI       | TH 6 SETS DF  | PARTIAL | S OF 3    | ITERATIONS EACH. |

Fig. 4. Output from the initial entry to SEARCH

|                                    |                                                                                         | Remarks | Initially contain input values,<br>but subsequently contain<br>"updated" values. | Sign: {+ = nominal or applied<br>case<br>- case<br>perturbed case<br>ordinal number of<br>Address: { applied or perturbed<br>(1st, 2nd, etc.) | Decrement: (ordingl number of<br>set of partials in<br>use or being<br>computed | STATE is good for print<br>control, etc., in subsequent<br>programs. | Contains 0 for normal return,<br>1 for 1st non-standard return,<br>etc. Number is right-adjusted<br>in address. This number is<br>useful if a program has to<br>know which return was taken. | The $m'$ in $m' = m - k \Delta$ .      |
|------------------------------------|-----------------------------------------------------------------------------------------|---------|----------------------------------------------------------------------------------|----------------------------------------------------------------------------------------------------|---------------------------------------------------------------------------------|----------------------------------------------------------------------|----------------------------------------------------------------------------------------------------|----------------------------------------|
| s for SEARCH                       | :ore locations.                                                                         | Mode    | Floating                                                                         | 1<br>1                                                                                                    |                                                                                 |                                                                      | Fixed                                                                                                    | Floating                               |
| Table 3. Output symbols for SEARCH | occupy sequentially ascending c                                                         | Name    | IV1, IV2,, IV6                                                                   | STATE                                                                                                    |                                                                                 |                                                                      | FLAG                                                                                                    | MASS                                   |
|                                    | Note: Symbols linked by "…" indícate they occupy sequentially ascending core locations. | Purpose | 1. Current values of independent<br>variables                                    | <ol> <li>Information about type of<br/>case about to be run.</li> </ol>                                                                       |                                                                                 |                                                                      | 3. Number of the return just taken                                                                                                    | 4. Output value of auxiliary equation. |

JPL Technical Memorandum No. 33-203

South States

| <ol> <li>INDEPENDENT VARIABLE NAMES DX DY DZ<br/>There nerver a reprint out of the quantities IVIN, IV2N, and IV3N. This is the only place in which they are used.</li> <li>INDEPENDENT VARIABLE NAMES B.R. B.T. TL<br/>There nerve are a print of the quantities IVIN, IV2N, and IV3N. This is the only place in which they are used.</li> <li>DEPENDENT VARIABLE NAMES B.R. B.T. TL<br/>There are the quantities DVIN, DV2N, and DV3N. Here, also, is the only place they are used.</li> <li>DEPENDENT VARIABLE NAMES B.R. B.T. TL<br/>There are the quantities DVIN, DV2N, and DV3N. Here, also, is the only place they are used.</li> <li>DEPENDENT VARIABLE NAMES B.R. B.T. TL<br/>There are the quantities DVIN, DV2N, and DV3N. Here, also, is the only place they are used.</li> <li>TARGET VALUES +.15590000E+06<br/>B examining the source deck in Figure I, one can see that the first two numbers above are CVRG1 and CVRG2.</li> <li>DODIFICATIONS +.0000000E+00<br/>B examining the source deck in Figure I, one can see that the first two numbers above are CVRG1 and CVRG2.</li> <li>TV. MODIFICATIONS +.0000000E+00<br/>B first inter order of the interments used in computing traget values. This line is printed only if at least to order the interments used in computing traget values. This line is printed only if at least first line represents the printer of the interment used in computing traget values. This line represents the printer of the vector input at grape to allows. This line represents the printer of the vector input at grape to allows. This line represents the printer of the vector input at grape to allows. This line is printed only if at least first line represents the printer of the vector input at grape.</li> <li>TF 5000000E+02 + .5000000E+02</li> <li>Trobod000E-02 + .1000000E-02</li> <li>To 000000E-02 + .1000000E-02</li> <li>The DELU, accurated in this in a first incomposition to 20000E-02</li> <li>DEDIRECTOR +.10000000E-02</li> <li>DEDIRECTOR +.10000000E-02</li> <li>DEDIRECTOR +.10000000E-02<!--</th--><th>8.<br/>THE ORDER IS 3, WITH 6 SETS OF PARTIALS OF 3 ITERATIONS EACH</th></li></ol> | 8.<br>THE ORDER IS 3, WITH 6 SETS OF PARTIALS OF 3 ITERATIONS EACH |
|----------------------------------------------------------------------------------------------------|--------------------------------------------------------------------|
|----------------------------------------------------------------------------------------------------|--------------------------------------------------------------------|

### JPL Technical Report No. 33-203

Continuing with our output example, the reader should examine Fig. 5. It is an illustration of SEARCH's output on *four* subsequent reentries. The print is divided into four blocks. The first block was printed after the nominal case had run, and each of the remaining three after a perturbed case. The first line of every block is

### SEARCH HAS BEEN ENTERED AGAIN \*\*\*\*\*\*\*\*\*

This is printed only as an indication of progress through the program. The second line of every block consists of three unlabeled numbers. These are the just-computed values of DV1, DV2, and DV3 (the dependent variables). Originally intended only for checkout, they remain there to this day.

Block 4 contains additional information. It is the print after the final perturbed case has run. At this point the partials are computed and printed. After printing the  $A^{-1}$  matrix SEARCH is prepared to exit and run its first applied case. Prior to doing so two sets of information are written: (1) the  $\Delta x_i$  vector, which is the computed change to the previous set of initial values, and (2) the total increments, which are the difference between the present initial values and the original nominal ones.

Incidentally, each time before SEARCH was reentered, the program SPACE had to run. Normally SPACE will produce massive output. By profitably checking the polarity of the cell STATE, SPACE was able to eliminate entirely a lot of unnecessary print.

| ВГОСК     | <pre>C SEARCH HAS BEEN ENTERED AGAIN ************************************</pre> |
|-----------|---------------------------------------------------------------------------------|
| ~<br>-    | 0.32387364E 05 0.14927771E 06 0.23759727E 03                                    |
| ``        | SEARCH HAS BEEN ENTERED AGAIN ************************************              |
| ~~~~<br>N | 0.28153972E 05 0.13518422E 06 0.23771282E 03                                    |
| ,         | SEARCH HAS BEEN ENTERED AGAIN **********                                        |
| ~<br>n    | 0.36529507E 05 0.17690161E 06 0.23749227E 03                                    |
| _         | <pre>c search has been entered again ************************************</pre> |
|           | 0.33070222E 05 0.16180478E 06 0.23754819E 03                                    |
|           | THE MATRIX OF PARTIALS IS                                                       |
|           | -0.42333927E 07 0.41421437E 07 0.68285716E 06                                   |
|           | -0.14093482E 08 0.27623902E 08 0.12527074E 08                                   |
|           | 0.11554527E 03 -0.10499953E 03 -0.49085616E 02                                  |
| ;         | THE INVERSE PARTIAL MATRIX IS                                                   |
|           | -0.19035117E-07 0.61710586E-07 0.15484267E-01                                   |
|           | 0.35429292E-06 0.60434265E-07 0.20352112E-01                                    |
|           | -0.80267938E-06 0.15988319E-07 -0.27458726E-01                                  |
|           | I.v. INCREMENTS (DELTAS) ARE 0.25536559E-02 -0.11453521E-03 -0.80724273E-02     |
|           | <pre>total increments are 0.25536716E-02 -0.11454523E-03 -0.80724359E-02</pre>  |

ļ

Output from subsequent entries to SEARCH

Fig. 5.

### **V. SUBROUTINES**

The "main" program is entered from JPTRAJ and prints out the initial entry data. On a normal entry the dependent variables received from WANT cards are transferred by the main program and control is then transferred to the subroutine SRCH.

The other principal routine used is DINV, a double-precision matrix-inversion subroutine. The writeups to SRCH and DINV are included in this section.

Below is a list of secondary subroutines used in the program. They are standard routines for SFOF operation and their write-ups may be obtained from the JPL systems office or the SFOF programming group.

PROUT

OUTUS

IOCS (SFOF version)

(DFAD) (7094 hardware version)

### A. SRCH

SRCH is the principal subroutine of the JPTRAJ program SEARCH. It performs the analysis of end conditions and the matrix inversions essential to the Newton-Raphson iteration method. This subroutine shares a buffer of 200 words of COMMON storage which is properly maintained by the main program of SEARCH. The buffer contains information that must be preserved by a WANT card.

The equations in the SRCH subroutine are just those described in the method given in the SEARCH program write-up. The only operation not explicitly done by SEARCH is matrix inversion. All parameters are communicated through COMMON, so the calling sequence is simply

### CALL SRCH

SRCH uses  $600_{10}$  words of lower core and  $200_{10}$  words of common storage. It is written in the FORTRAN language.

### B. DINV

DINV solves the matrix equation AX = B, where A is a square coefficient matrix and B is a matrix of constant vectors.  $A^{-1}$  is also obtained; indeed, inversion may be the sole aim in a particular usage. Finally, the determinant of A is available. Jordan's method is used to reduce a matrix A to the identity matrix I through a succession of elementary transformations:  $t_n t_{n-1} \cdots t_1 A = I$ . If these transformations are simultaneously applied to I and to a matrix B of constant vectors, the result is  $A^{-1}$  and X where AX = B. Entrance is made via the FORTRAN statement in the calling program:

### CALL DINV (A,N,B,M,DETERM)

where

- 1. N is the order of A;  $N \leq 6$ .
- 2. M is the number of column vectors in B.
- 3. DETERM is the location in which the determinant is to be placed.

Suitable variable names may replace the dummy variables listed above. For compatibility purposes with the subroutine which was compiled on the basis of N = 6, dimension statement entries for the two-dimensional arrays, A and B, in the calling program must have row dimension equal to 6, e.g., A(6,6), or B(6,2). (If this imposes too severe a storage requirement, or, on the other hand, if it is desired that N > 6, the subroutine can be recompiled with a new DIMENSION statement replacing all entries of 6 by the desired value.) At the return to the calling program,  $A^{-1}$  is stored at A and X at B. M = 0 or negative signals that the routine is to be used solely for inversion; note, however, that in the CALL statement an entry corresponding to B must still be present.

Space required:  $711_8(457_{10})$  locations in addition to an extent of 60 + N locations at COMMON distributed as follows down from upper memory:

- 1. N locations for PIVOT the array of pivot elements used in the inversion.
- 2. 6 N locations not used.
- N locations for column 1 of INDEX a 2-column array which records consecutive row interchanges.

- 4. 6 N locations not used.
- 5. N locations for IPIVOT an array used to prevent duplicate pivotings on any single row.

### VI. ITER

### A. Method

Suppose a user wants to run m cases of a program and vary n selected parameters between cases. There are two methods of using ITER to accomplish this. The first method is to input all  $m \cdot n$  initial conditions into ITER. ITER will then present them, n at a time, in a buffer which may be reached by a WANT card for the program needing them. This is type 1 iteration.

The other method is that one set of n initial conditions along with n increments may be input into ITER. At the completion of every run ITER will add each increment to the corresponding previous initial condition and present the results as new initial conditions. This is type 2 iteration.

Mathematically speaking, for type 1 iteration a user inputs an m by n matrix of initial conditions

in rowwise fashion and ITER outputs the  $a_{ij}$ 's one row at a time. For type 2 iteration only the first row is input along with *n* increments  $\delta_j$ ,  $j = 1, 2, \dots, n$ . Upon the  $k^{\text{th}}$  entry to ITER the next row of the matrix is found by

$$a_{kj} = a_{k-1,j} + \delta_j, \ j = 1, 2, \dots, n.$$

In some cases a user will select several values for each of two parameters, x and y, and will want to run a program using all values of y for each and every value x. This may be easily done by nesting ITER that is, by iterating over ITER itself, like nested DO loops in FORTRAN. An example in the section on input illustrates nesting.

### B. Input

Table 5 is a description of the input to ITER.

1. All initial conditions for either type of iteration get input into the buffer beginning with VARY.

- 2. Current initial conditions for the program iterated over will always be in OUTPUT.
- 3. 52 words of the buffer TABL in ITER must always be saved by a WANT card. This buffer contains current initial conditions and counters. The cell TABL itself contains the current case number in the decrement and the product of *n* and the case number in the address. Its contents change between cases, so it is useful for the cell RESET in nested iterations.
- 4. ITER is a class 2 program under JPTRAJ, and return to it is usually made by a GO card.
- 5. ITER has one non-standard return and uses it when complete.

Below are two contrived source decks showing how ITER can be used. The other program used in the examples is NECON, JPL's Near-Earth Conic Program. No data cards for NECON are shown, to keep the illustrations short. To each card is appended descriptive text.

### CASE 1

The first example shows a source deck intended to run five cases of NECON, varying the launch azimuth between cases. The azimuths to be used are 96°, 99°, 102°, 105°, and 108°.

| (1) | * A ITER X                       | This is the program card for ITER. When finished, ITER exits at location X below. |
|-----|----------------------------------|-----------------------------------------------------------------------------------|
| (2) | N = 1 SETS = 5                   | There are five cases to run, with one item changing per case.                     |
| (3) | VARY = 96.,99., 102., 105., 108. | These are the five azimuths which are to be used.                                 |
| (4) | TYPE = 1                         | Type 1 iteration – all parameters are input on cards.                             |
| (5) | * WANT A,TABL,52                 | Mandatory at the end of every ITER data package.                                  |
| (6) | * NECON X                        | Program card for NECON.                                                           |
| (7) | * WANT A,(OUTPUT,AZ)             | ITER has the proper value for azimuth in the cell OUTPUT.                         |
| (8) | * GO A                           | When NECON finishes, control returns to ITER, at location A.                      |
| (9) | * X END                          | End of source deck.                                                               |

25

If the two cards

VARY = 96. DELTA = 3. TYPE = 2

replace cards (3) and (4) above, the result is a source deck specifying type 2 iteration. The initial value of 96 deg and the increment DELTA added four successive times generate the five required azimuths.

### CASE 2

The remaining source deck is an illustration of nested iteration. Five launch azimuths are run on each of 30 successive days, giving a total of 150 runs of NECON.

As stated in the setup instructions the cell TABL changes from case to case. This is a useful control for the cell RESET and the consequent restarting of the nested ITER.

| (1)  | * A ITER X               | Program card for "outside" ITER.                                                                                     |
|------|--------------------------|----------------------------------------------------------------------------------------------------|
| (2)  | TYPE = 2 SETS = 30 N = 1 | Type 2 iteration, 30 cases (1 case = 1 day), changing 1 element per case.                                            |
| (3)  | VARY = 5730. DELTA = 1.  | Initial date value is 5730, and it will change by 1 from case to case.                                               |
| (4)  | * WANT A,TABL,52         | Save 52 words for ITER itself between cases.                                                                         |
| (5)  | * B ITER Y               | Program card for nested ITER.                                                                                        |
| (6)  | TYPE = 2 SETS = 5 N = 1  | This iteration is over azimuths. It is type 2, five cases, varying one item per case                                 |
| (7)  | VARY = 96 DELTA = 3.     | Azimuth is initially 96 deg and is changed by 3 deg for each case.                                                   |
| (8)  | * WANT A,(TABL,RESET),1  | When "outside" ITER changes, nested ITER restarts. Outside case will not change until all five nested cases are run. |
| (9)  | * WANT B,TABL,52         | Data for this case of ITER must be preserved between runs.                                                           |
| (10) | * NECON X                | Program card for NECON.                                                                                              |
| (11) | * WANT A,(OUTPUT,DAY)    | Day number is located in outside ITER.                                                                               |
| (12) | * WANT B,(OUTPUT,AZ)     | Azimuth is located in nested ITER.                                                                                   |

| (13) | * GO B   | When nested ITER completes one case, control returns to it for next case.                                                                                |
|------|----------|----------------------------------------------------------------------------------------------------|
| (14) | * Y GO A | When nested ITER finishes fifth azimuth, control comes here<br>and hence to the outside ITER. The day number is increased<br>by 1 and iteration resumes. |
| (15) | * X END  | When the outside ITER finishes, it comes here to exit.                                                                                                   |

There is no limit to the depth of nesting. The user must be sure of which variables belong to each level, and the cell TABL in each level must be put into the cell RESET at the next lower level.

There is no printed output from ITER.

1

| Function         Symbol         Mode           Indervalues of the [a <sub>ij</sub> ] matrix         VARY         Fixed or Floating           Inder of cases to run         SETS         Fixed           Number of cases to run         SETS         Fixed           Number of cases to run         SETS         Fixed           Number of parameters per case         N         Fixed           Number of parameters per case         N         Fixed           Increments used in type 2 iteration         DELTA         Same as for VARY           Increments used in type 2 iteration         OUTPUT            Buffer containing next initial conditions         OUTPUT            Is buffer containing next initial conditions         OUTPUT            Status record         TABL | Remarks      |          | $m \cdot n$ values for type 1;<br>n values for type 2 | This number is the value of $m$ . | N                                | 1 = type 1, 2 = type 2<br>(Canned value is 1) | These are the $\delta_i$ 's, where $j = 1, 2, \dots, n$ . | Can hold at most 50 at one<br>time.          | If the contents of RESET<br>change between cases, ITER<br>restarts. (Used for nesting.) | Must be preserved by WANT<br>card from case to case. See<br>setup instructions. |
|----------------------------------------------------------------------------------------------------|--------------|----------|-------------------------------------------------------|-----------------------------------|----------------------------------|-----------------------------------------------|-----------------------------------------------------------|----------------------------------------------|-----------------------------------------------------------------------------------------|---------------------------------------------------------------------------------|
| <b>Function</b><br>The rowwise elements of the $[a_{ij}]$ matrix<br>Number of cases to run<br>Number of parameters per case<br>Type of iteration<br>Increments used in type 2 iteration<br>Buffer containing next initial conditions<br>Flag to restart<br>Status record                                                                                                    | Hada         | 900W     | Fixed or Floating                                     | Fixed                             | Fixed                            | Fixed                                         | Same as for VARY                                          |                                              | Anything                                                                                | 1                                                                               |
| <b>Function</b><br>The rowwise elements of the $[a_{ij}]$ mat<br>Number of cases to run<br>Number of parameters per case<br>Number of parameters per case<br>Type of iteration<br>Increments used in type 2 iteration<br>Buffer containing next initial condition<br>Flag to restart<br>Status record                                                                                                    | امىلىدى<br>م | Iodmyc   | VARY                                                  | SETS                              | z                                | ТҮРЕ                                          | DELTA                                                     | OUTPUT                                       | RESET                                                                                   | TABL                                                                            |
| 8 7 6 5 4 3 2 1                                                                                                    |              | Function | 1. The rowwise elements of the $[a_{ij}]$ matrix      | 2. Number of cases to run         | 3. Number of parameters per case | 4. Type of iteration                          | 5. Increments used in type 2 iteration                    | 6. Buffer containing next initial conditions | 7. Flag to restart                                                                      | 8. Status record                                                                |

28

Table 5. Input symbols for ITER

### ACKNOWLEDGMENT

The subroutine DINV is a modification of a routine done originally by Mr. B.S. Garbow of the Argonne National Laboratory, Lemont, Illinois.

Strand State